# Layer-7 フィルタを用いた実 SDN システムにおける マネジメント競合解決手法

中山 裕貴†、林 經正†、阿多 信吾‡ † 株式会社ボスコ・テクノロジーズ ‡大阪市立大学

**BOSCO** 

Technologies

## 仮想化技術によるサービスプロバイダの多様化

- SDN や NFV を始めとするネットワーク仮想化技術の普及
	- 短期間かつ安価にネットワークインフラを利用可能
		- 運用コストが 50 % 減
		- 提供までの時間が3週間前後から数分オーダに短縮
	- ユーザの要求に応じた柔軟なネットワーク機能提供可能
		- トラヒックエンジニアリング以外の、論理的な機能も利用可
- 物理的および論理的なインフラを借用した上で、 独自サービスの提供が容易に
	- 例)仮想移動体通信事業者(MVNO)
	- インフラを提供する側:1次プロバイダ
	- インフラを借用し、サービスを展開する側:2次プロバイダ

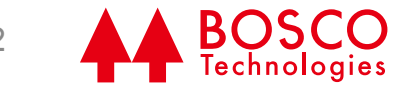

#### 顕著化するマネジメントの競合問題

- 1次プロバイダの提供するインフラサービスの変化に伴い、 マネジメント要求も変化
	- 1次プロバイダのマネジメントが2次プロバイダのサービスに影響
	- 2次プロバイダの異なる管理運用ポリシが1次プロバイダの インフラに混在化

• サービスの管理運用が複雑化

• 障害発生の原因究明が困難化

- 円滑なサービス運用のためには、2次プロバイダが 主体でマネジメントを行うべき
	- 多量のスイッチやルータ、サーバが存在
	- 混在するベンダやファームウェアのバージョン

 運用ポリシの異なる2次プロバイダに対して 影響範囲を考慮し、設定することは容易ではない

目的

- 2次プロバイダを容易に構築可能となったが管理運用が 複雑化
	- サービス維持におけるマネジメントプレーンの 適切な運用が課題
- マネジメントの競合を柔軟に解決するアーキテクチャの 提案
	- Service Dependent Management (SDM)
	- マネジメントプレーンを統一ポリシごとに分離し、 マネジメントプレーンの一部委譲を集中的かつ柔軟に制御
- SDM のマネジメントプレーンに対するオペレーション操作時の コマンドに特化した実装の設計・実装
	- Simple Management of Access-Restriction Translator Gateway (SMART-GW)

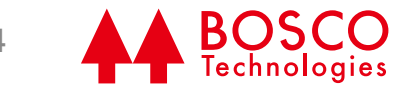

マネジメントプレーンの中央制御化

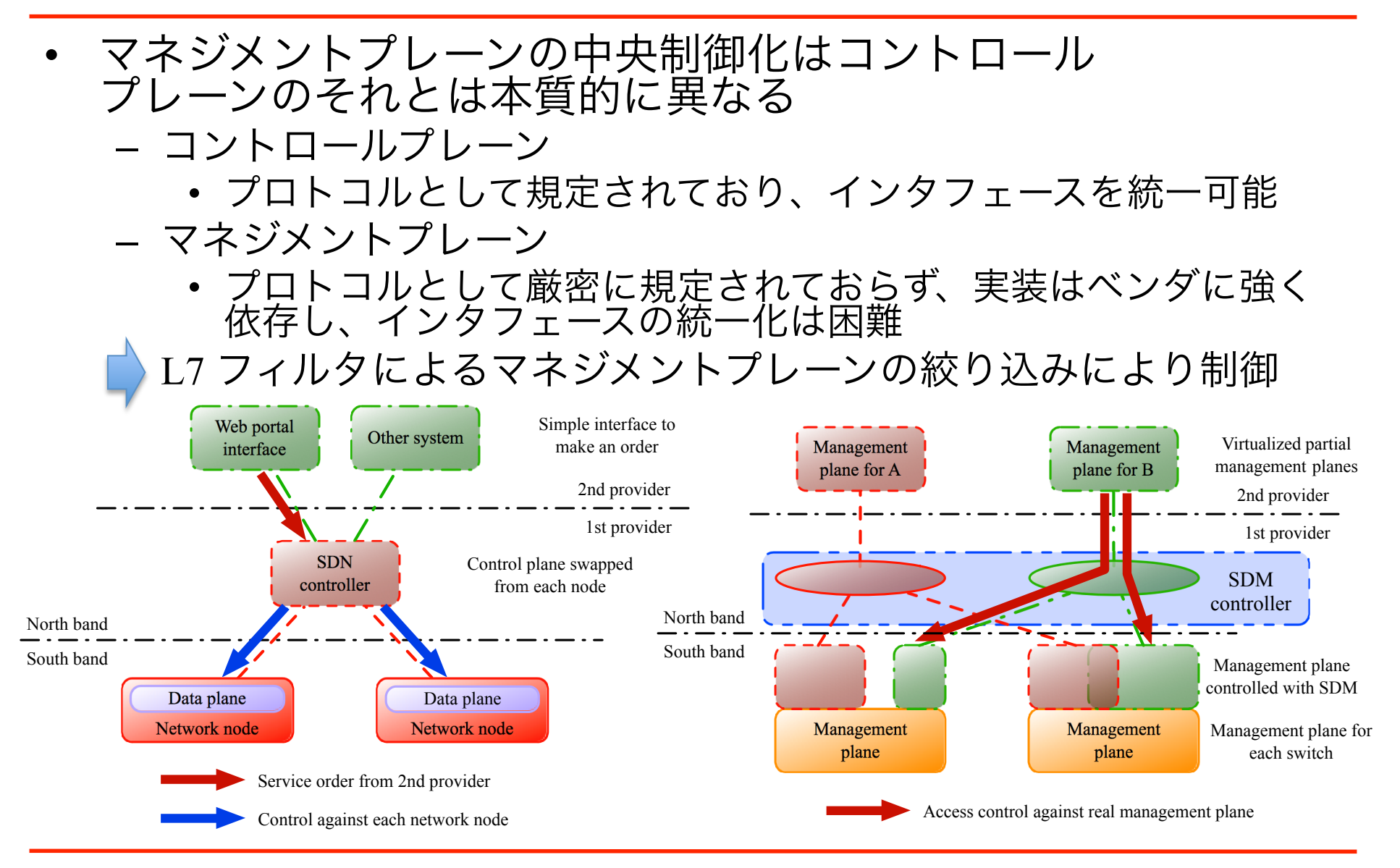

ICM 研究会 @ 2015/01/16 5

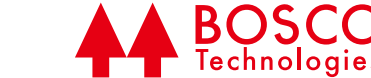

## SDM の構成要素

- North Band Interface – 2次プロバイダが利用する フロントエンドインタフェース
- L7 Filter
	- 提供するマネジメントプレーン の範囲を定義するフィルタ
- Filter Allocator
	- 各トラップやセッションに 対してフィルタの割り当て方を判断
- Filtering Logic
	- Filter Allocator により割り当てられた フィルタの利用ロジック
- Session Interface
	- 各制御機器を操作するためのインタフェース
- **Manager Interface** 
	- 各種トラップを受け取るためのマネージャインタフェース

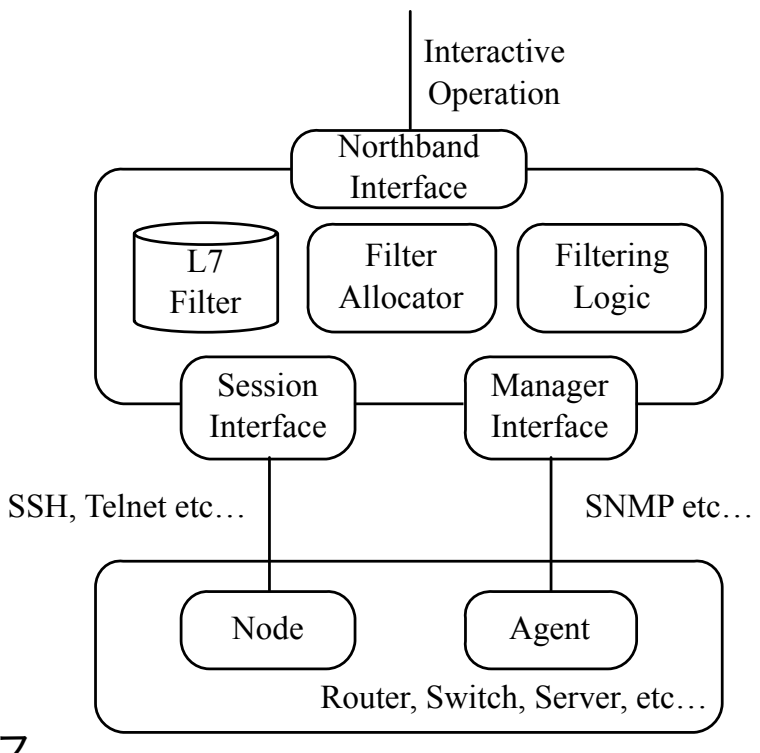

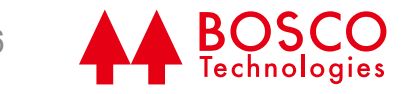

## SDM の概要と構成要素

- North Band Interface – 2次プロバイダが利用する フロントエンドインタフェース
- L7 Filter
	- 提供するマネジメントプレーン の範囲を定義するフィルタ
- Filter Allocator
	- 各トラップやセッションに 対してフィルタの割り当て方を判断
- Filtering Logic
	- Filter Allocator により割り当てられた フィルタの利用ロジック
- Session Interface
	- 各制御機器を操作するためのインタフェース
- **Manager Interface** 
	- 各種トラップを受け取るためのマネージャインタフェース

SDM の具体的実装は L7 Filter, Filter Allocator, Filtering Logic を実装することで完了

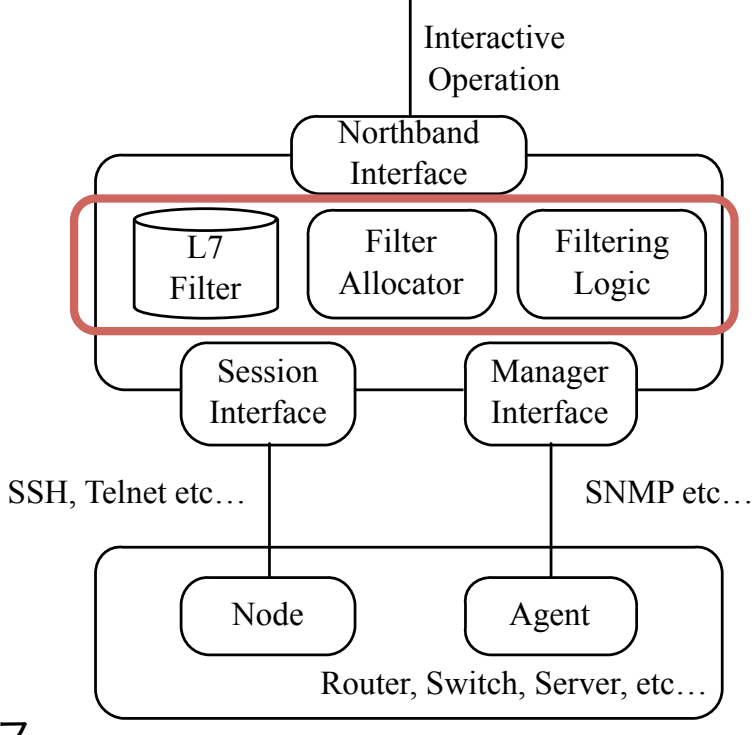

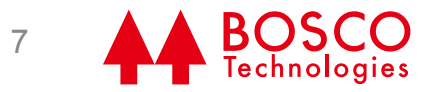

#### SMART-GW の概要

- マネジメントプレーンに対するオペレーション操作時の コマンドに特化した実装
	- コマンドの制限が可能
		- 2次プロバイダに対して提供するマネジメント機能を制限
	- 使用されたコマンドのログ管理機能
		- マネジメント操作記録を管理し、Co-Management を実現
	- 使用可能なコマンドを一元管理
		- 一括管理することにより、即時的かつ柔軟に制御可能
	- 制御対象に非依存

SDM の枠組みを用いたマネジメントを 柔軟かつ一括に制御できる実装

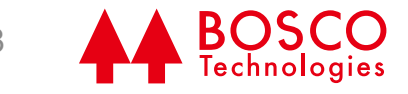

#### SMART-GWの実装

- Filter Allocator
	- ユーザ名とログイン先グループ に基づいてL7 Filter を適宜 割り当てる
		- ユーザ名:2次プロバイダ名
		- ログイン先グループ:ノード群
- L7 Filter
	- 正規表現を用いたフィルタ
		- インタフェースの非依存性を 高めるため

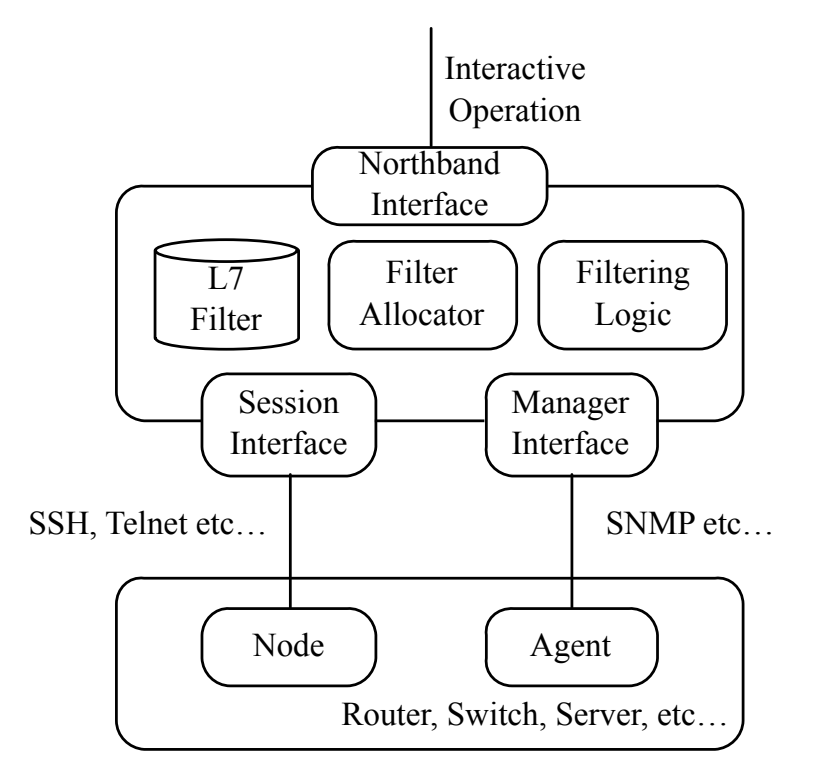

- Filtering Logic
	- L7 Filter に当てはまる場合のみ、コマンドを許可
	- L7 Filter が空フィルタの場合は該当する ログイン先グループにアクセス権限無し

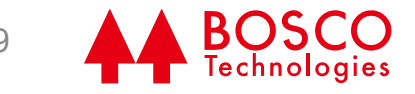

## 実システムにおける SMART-GW の導入

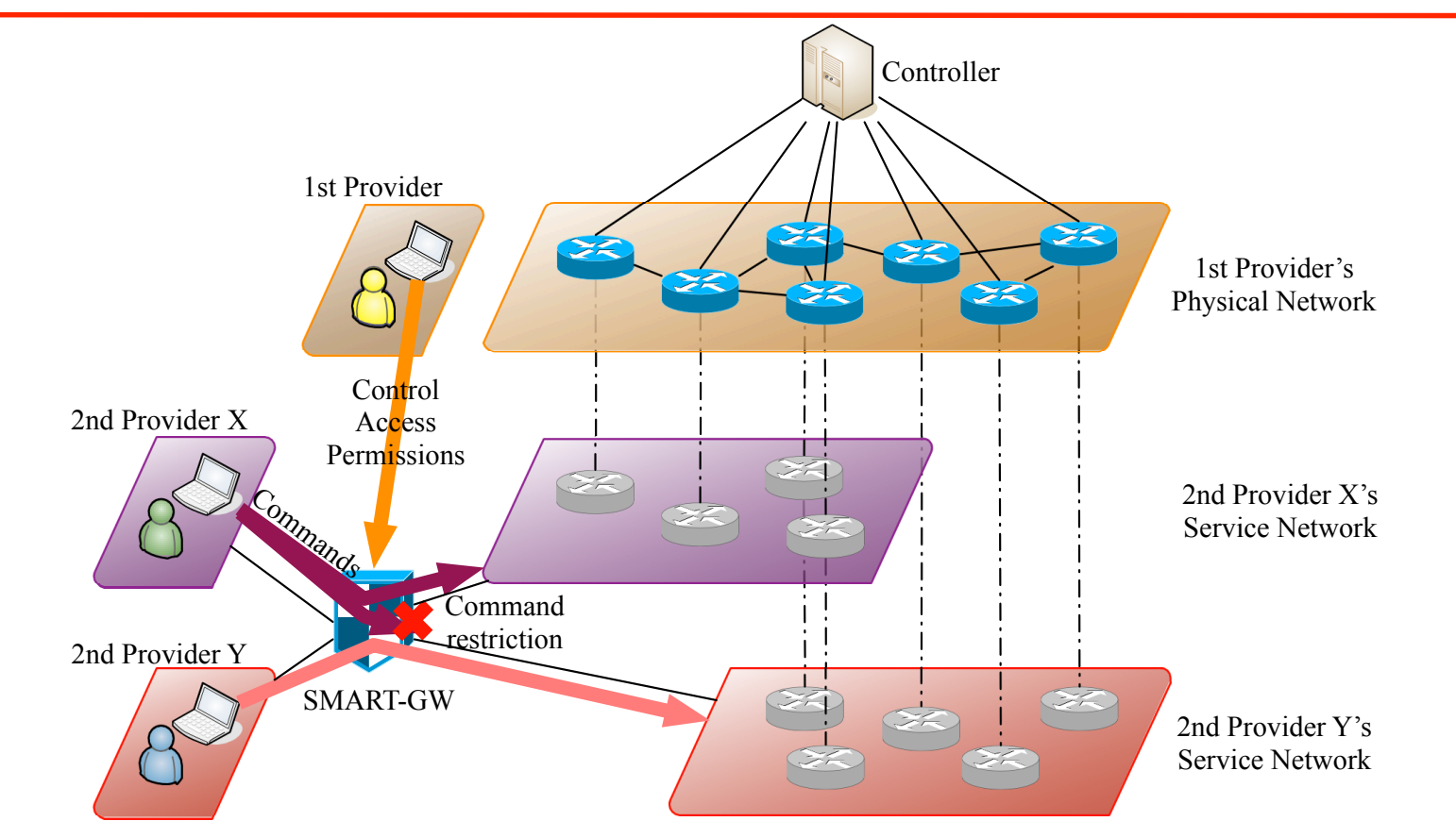

- 1次プロバイダが各2次プロバイダにそれぞれ異なる 許可コマンドを一元的に管理
	- 2次プロバイダが直接インフラをマネジメント可能

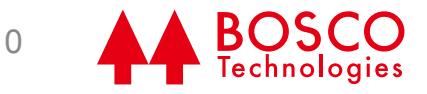

#### 動作確認

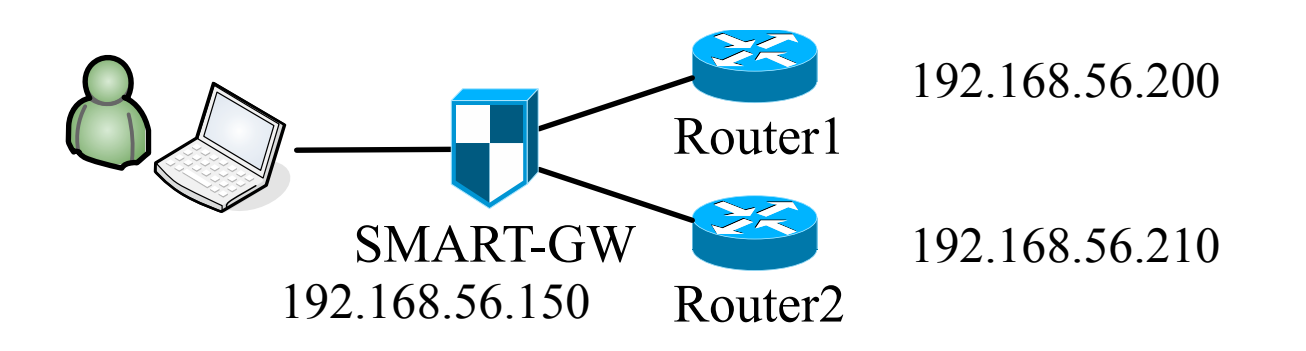

- SMART-GWの動作を確認
	- 1. SMART-GW へ test ユーザでログイン
	- 2. Router2 へ telnet でアクセスし、コマンド制限が 働くことを確認
		- 任意の粒度で制御できることを確認
	- 3. Router1 に関するフィルタを追加
	- 4. Router1 へ telnet でアクセスし、適応したコマンド制限が 働くことを確認
		- 動的かつ柔軟に制御できることを確認

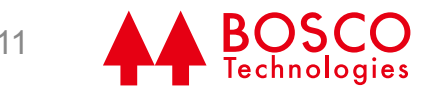

#### 動作確認

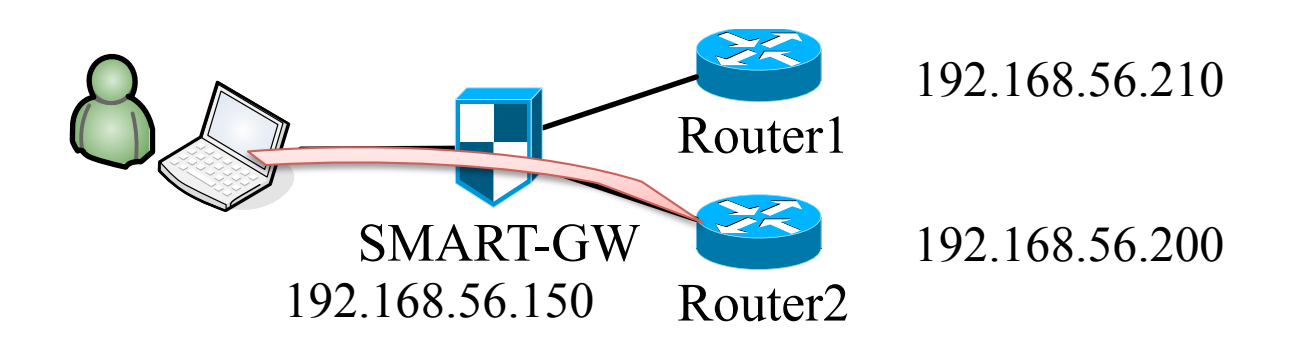

- SMART-GWの動作を確認
	- 1. SMART-GW へ test ユーザでログイン
	- 2. Router2 へ telnet でアクセスし、コマンド制限が 働くことを確認
		- 任意の粒度で制御できることを確認
	- 3. Router1 に関するフィルタを追加
	- 4. Router1 へ telnet でアクセスし、適応したコマンド制限が 働くことを確認
		- 動的かつ柔軟に制御できることを確認

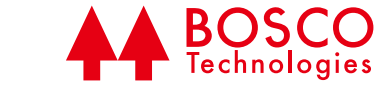

## ログイン及びフィルタの確認

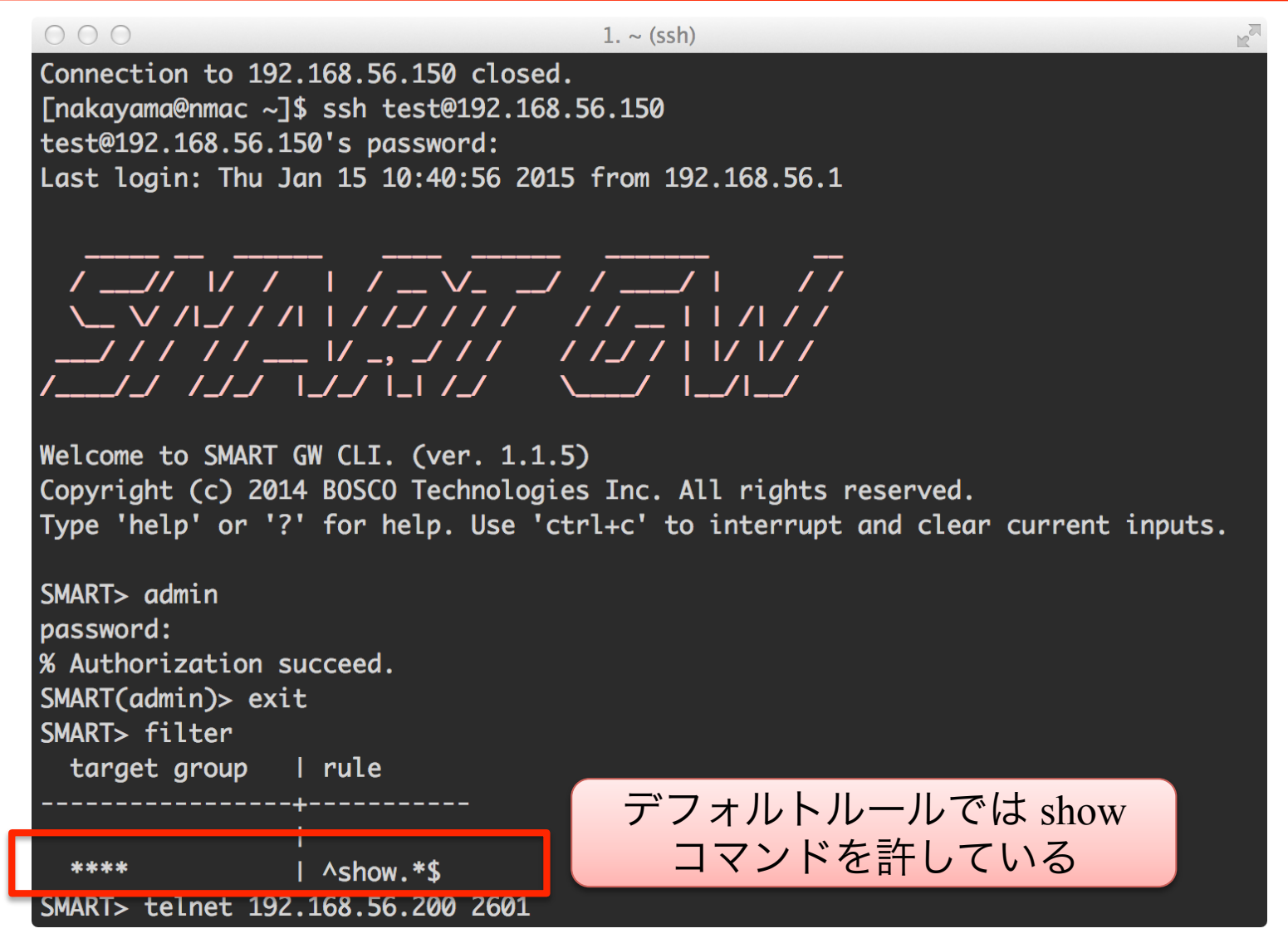

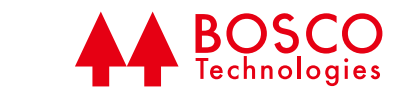

## Router2 におけるオペレーション

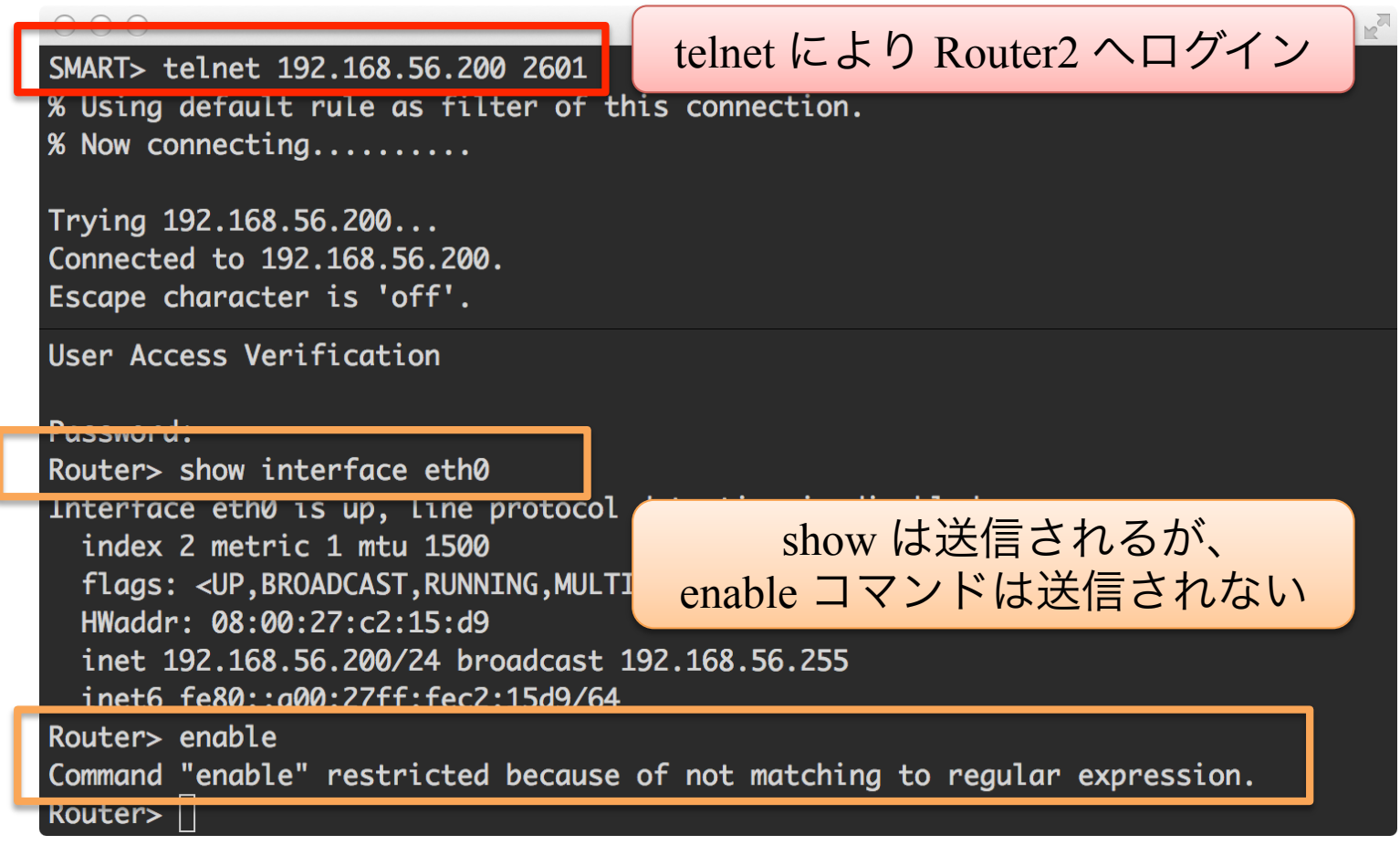

フィルタリング機能が正しく働いており、 マネジメントプレーンの機能制限が実現

#### 動作確認

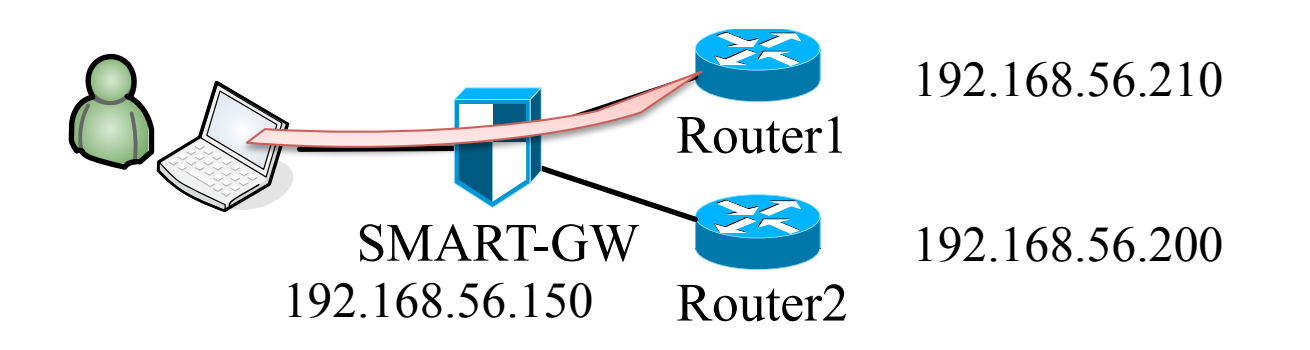

- SMART-GWの動作を確認
	- 1. SMART-GW へ test ユーザでログイン
	- 2. Router2 へ telnet でアクセスし、コマンド制限が 働くことを確認
		- 任意の粒度で制御できることを確認
	- 3. Router1 に関するフィルタを追加
	- 4. Router1 へ telnet でアクセスし、適応したコマンド制限が 働くことを確認
		- 動的かつ柔軟に制御できることを確認

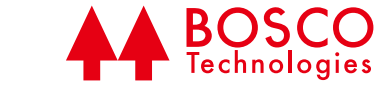

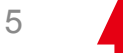

## フィルタの変更および確認

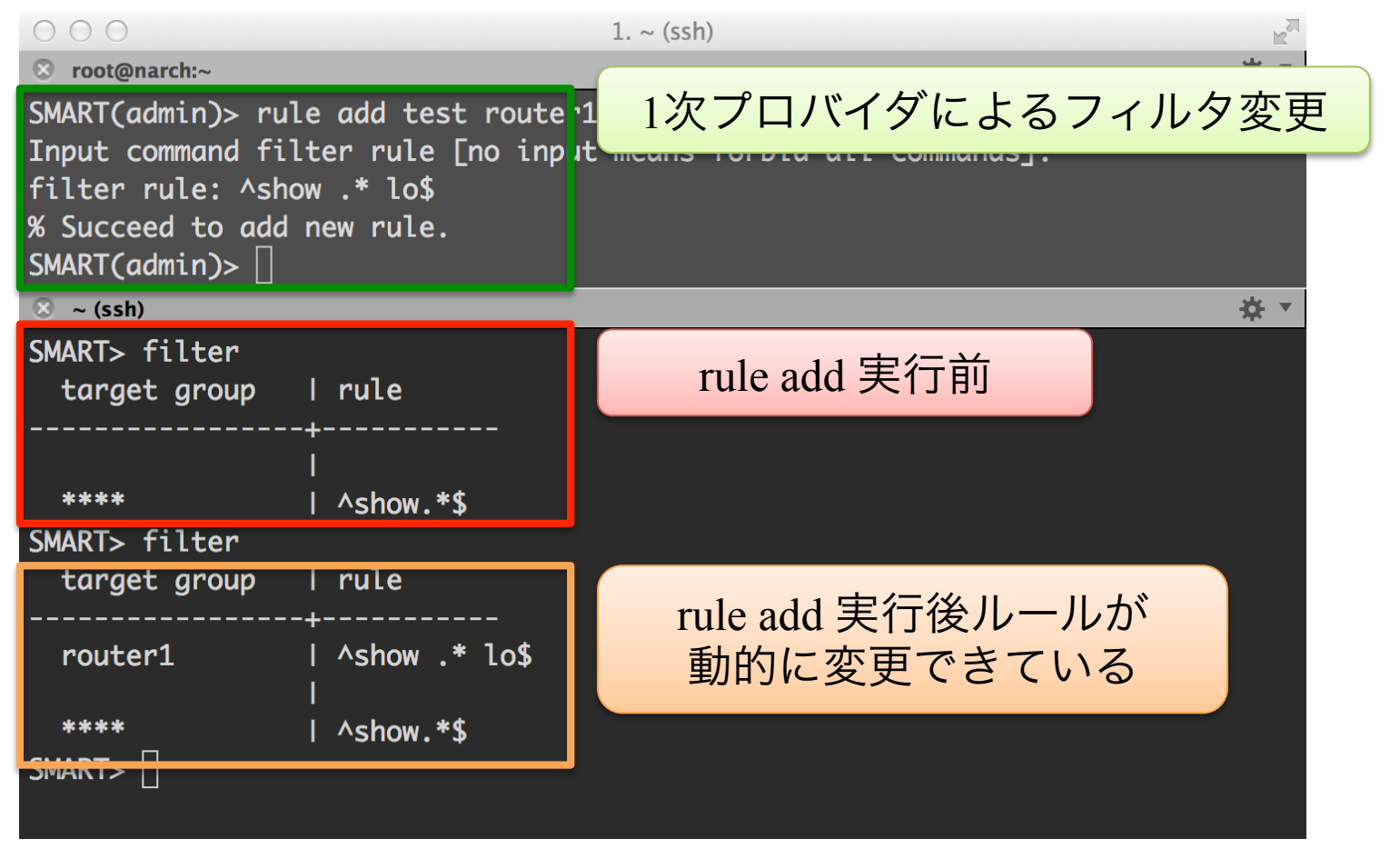

一括でかつ動的にマネジメントプレーンの 委譲範囲を変更可能

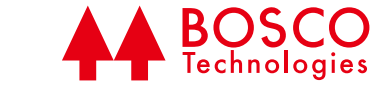

## Router1におけるオペレーション

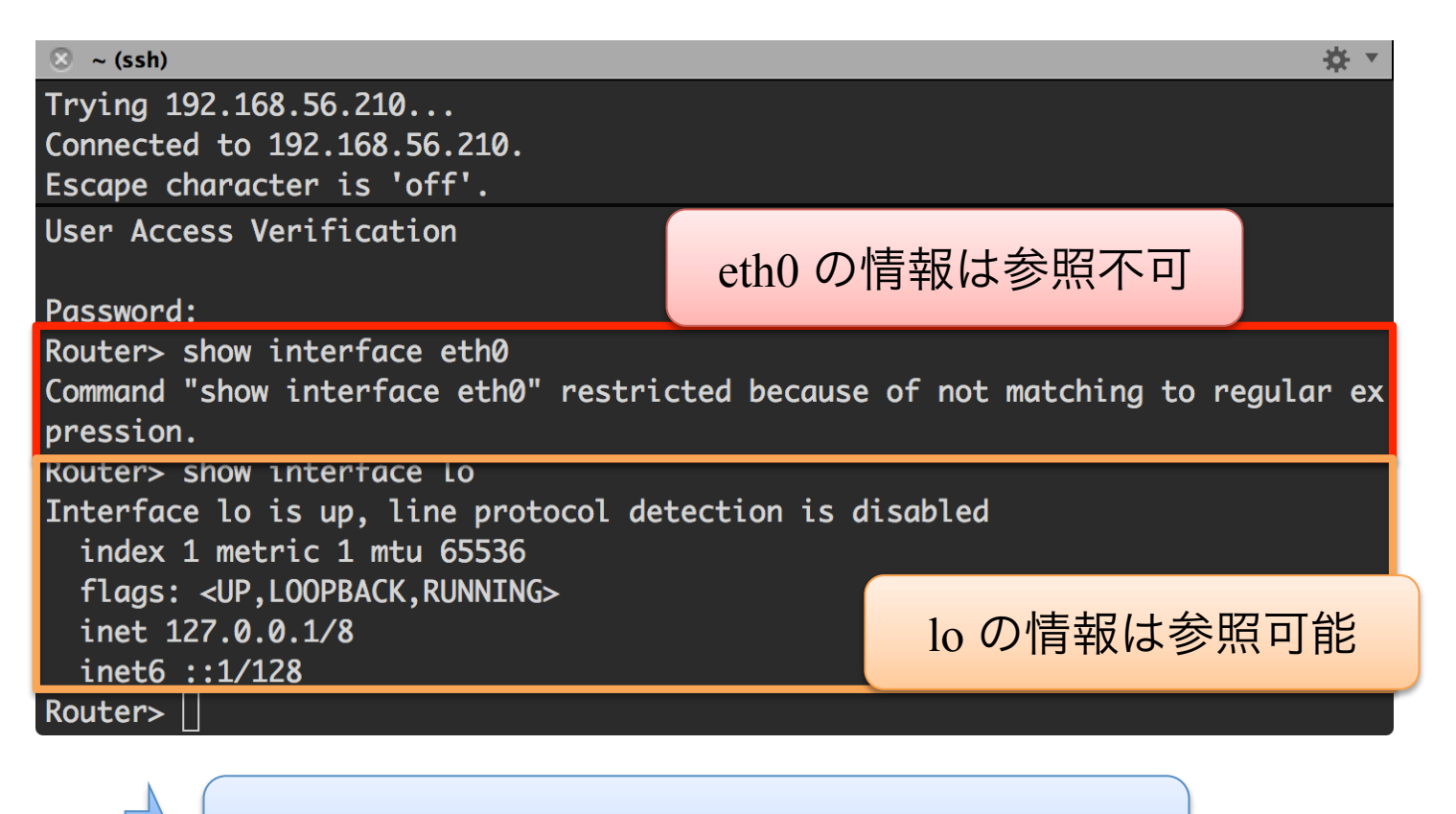

動的な設定変更が正しく反映されている

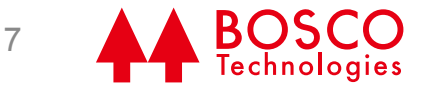

## 性能評価

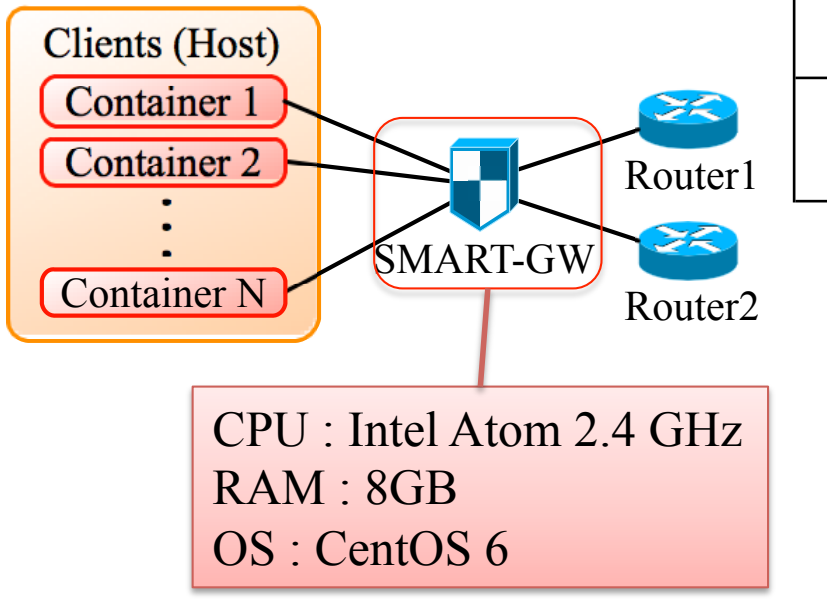

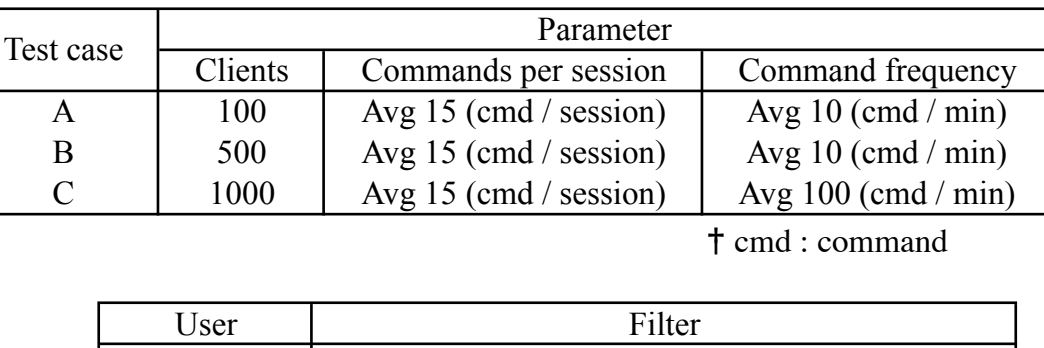

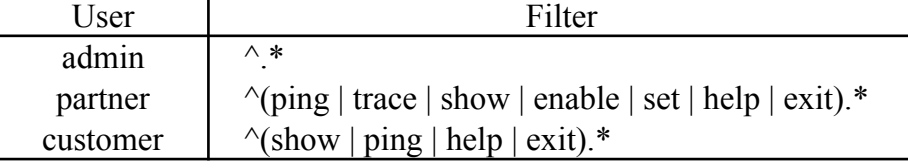

- パフォーマンスの懸念点がある
	- 集中制御によるパフォーマンスの影響
	- L7-Filter に正規表現を用いることによる影響 • 実用に十分耐えうるかの性能評価

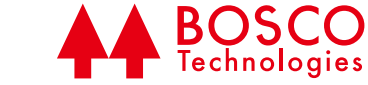

## 性能評価結果

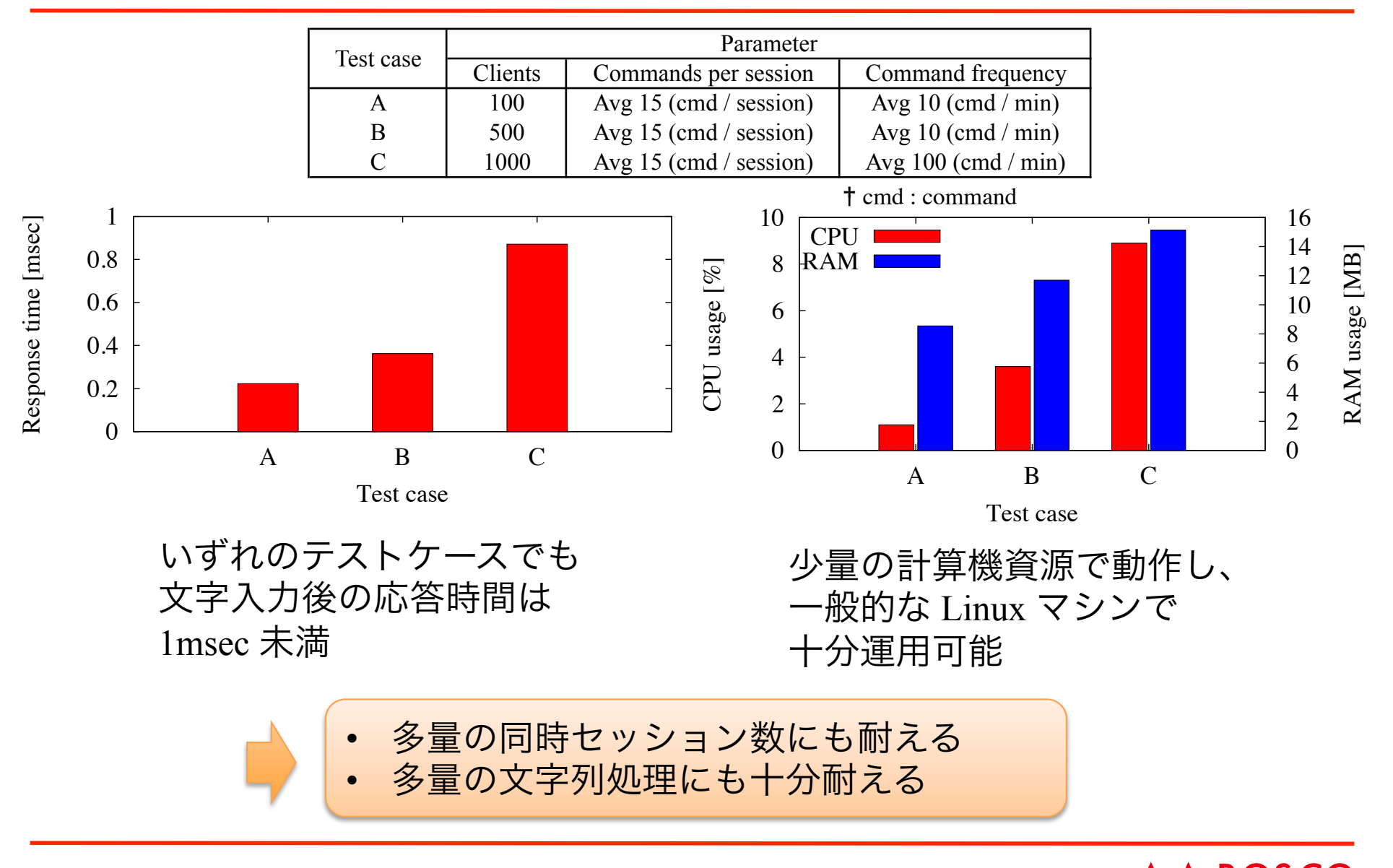

#### まとめと今後の課題

- まとめ
	- ネットワーク仮想化が及ぼすマネジメントポリシ競合問題 を解決するための枠組みである SDM を提案
	- SDM のマネジメントプレーンにおけるオペレーションに特 化した実装である SMART-GW を提案
		- 性能評価により実用可能性を示した
		- 実 SDN システムにて稼働中
- 今後の課題
	- SDM のフレームワーク化
	- トラップに関する具体的な実装

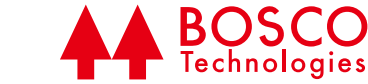